## **COB30RGB** QUICK START GUIDE

150.626 V1

**ZbeamZ** 

# $\Xi(\Delta)\Upsilon'$ MADE EAZ

### CONTROL MENU

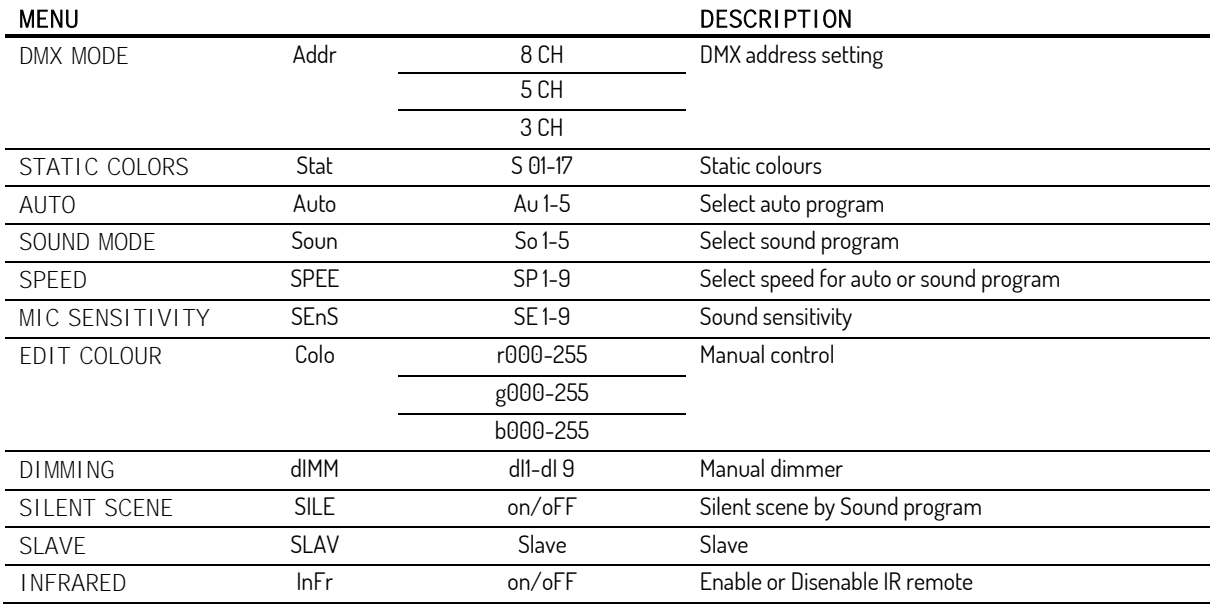

### REMOTE CONTROLLER

#### BLACK OUT Mode

Press <BLACK OUT> off existing modes. Press <BLACK OUT> return the last modes.

#### AUTO Mode

Automatic mode will enable you to run the automatic programs on the product.

To turn on Automatic mode:

1. Press <AUTO> on the remote controller.

2. Press <+> or <-> to choose between the different auto programs.

#### SOUND Mode

Sound-Active mode will enable the product to respond to the music. To turn on Sound-Active mode:

1. Press <SOUND> on the remote controller.

2. Press <+> or <-> to choose between the different sound programs.

#### STROBE Mode

To adjust the strobe speed of the automatic program and the sound active program.

1. Press <STROBE> on the remote controller.

- 2. Press <+> or <-> to either increase or decrease the speed of the program.
- 3. Press <STROBE> again to turn off the strobe.

#### SPEED Mode

To adjust the speed of the automatic program and the sound active program. 1. Press <SPEED> on the remote controller.

2. Press <+> or <-> to either increase or decrease the speed of the program.

#### SENSITIVITY Mode

To adjust sound sensitivity for in Sound-Active mode 1. Press <SENSITIVITY> on the remote controller. 2. Press <+> or < $\Rightarrow$  to either increase or decrease sound sensitivity.

#### DMX / % Mode

To enable DMX or disallow DMX on the product. Press <DMX> on the remote controller, the product work on the DMX controlling modes.

#### MANUAL Mode

1. Press <MANUAL> on the remote controller.

- 2. Press <R>, <G>, <B> or <W> (red, green, blue or white) to choose your colour.
- 3. Press again <R>, <G>, <B> or <W> (red, green, blue or white) close your colour.
- 4. Press <+> or <-> to either increase or decrease the percentage of each colour.

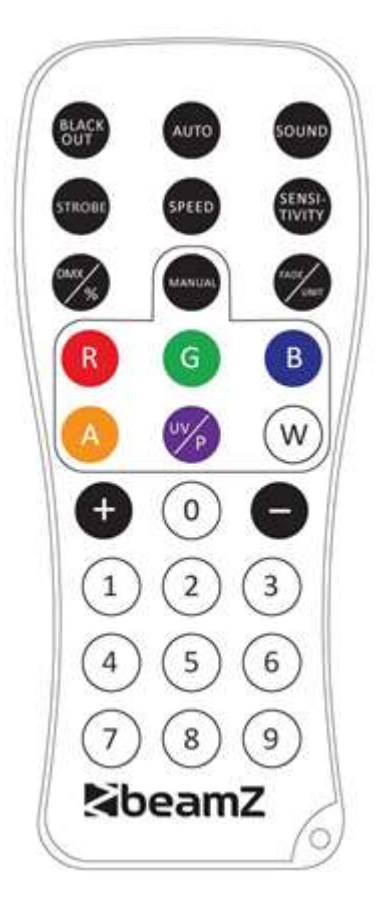

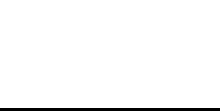

## DMX CHANNELS

3 Channels

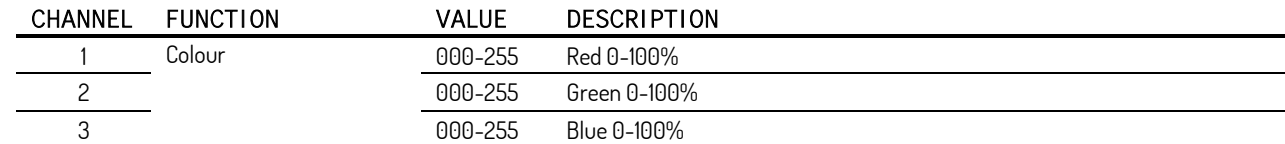

#### 5 Channels

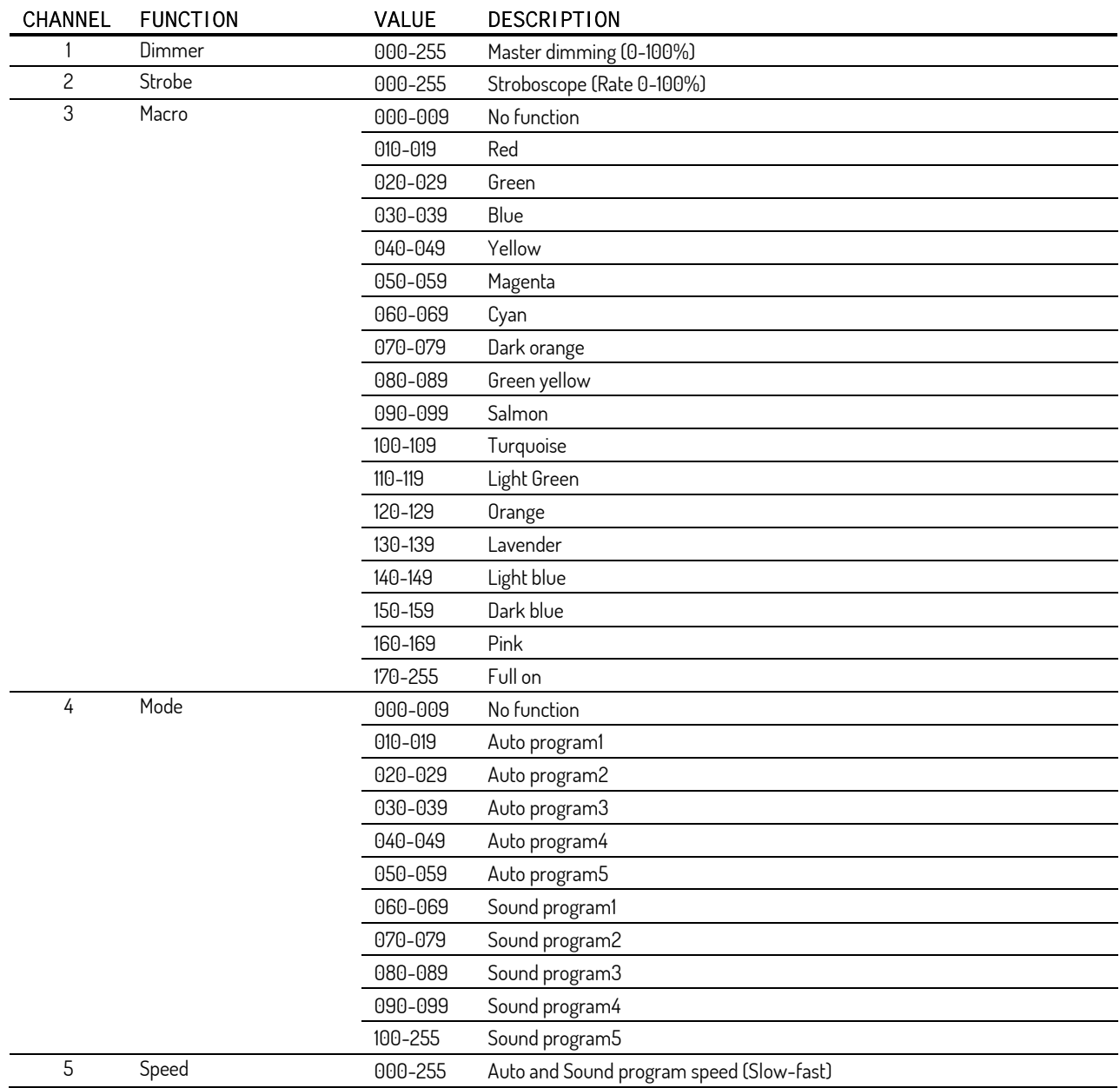

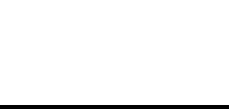

## $B = A M Z$ YOUR FUTURE YOUR SKILLS YOUR PLATFORM UR PART

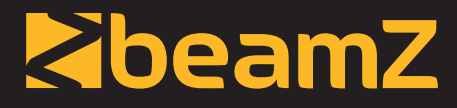

is a leading developer of lighting products, including intelligent DMX moving heads, wireless battery operated DMX effects, static washes, sound-activated club effects, strobes & blacklights, LED lighting, fog and special effects machines, lasers and indoor and outdoor architectural lighting, as well as lighting controllers and protective bags.

## **BEAMZLIGHTING.COM**